My Major Plan **Manufacturing Major: With an Emphasis in** 

**3D Technology**

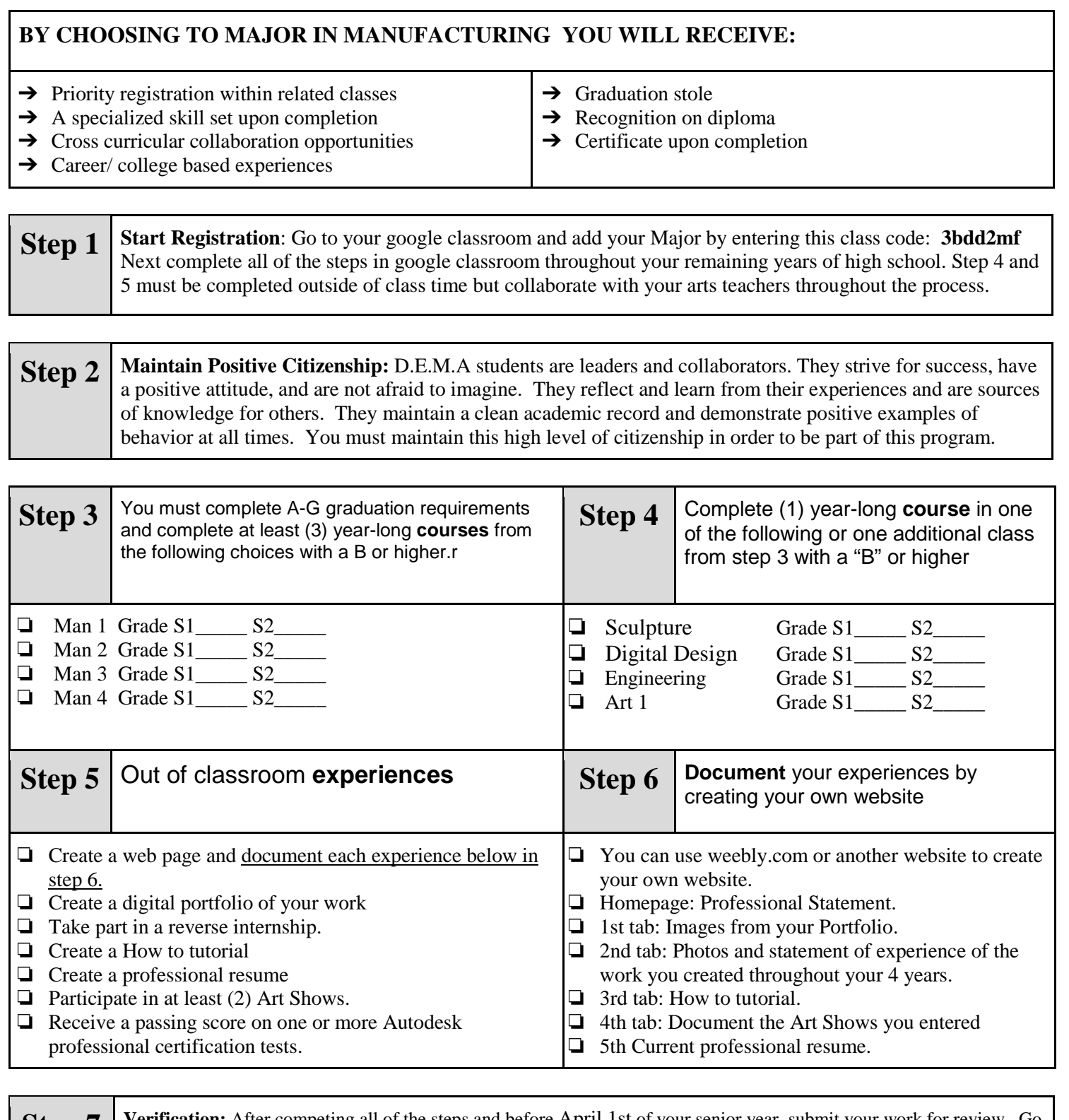

**Step 7 Verification:** After competing all of the steps and before April 1st of your senior year, submit your work for review. Go to your D.E.M.A google class, click on the assignment titled "Submit Your Work," click on the link provided, and submit the form.